## **Couleurs bois n°27**

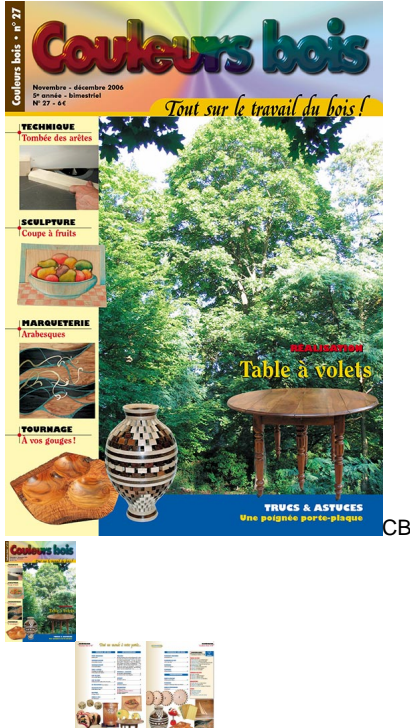

CB27.jpg

Couleurs bois n°27 - novembre-décembre 2006

Note : Pas noté **Prix** Prix de base avec taxes 6,00 €

Prix ??de vente6,00 €

[Poser une question sur ce produit](https://couleursbois.com/index.php?option=com_virtuemart&view=productdetails&task=askquestion&virtuemart_product_id=87&virtuemart_category_id=4&tmpl=component)

Description du produit

## **Couleurs bois n°27 Novembre-décembre 2006**

Travail du bois Petite réalisation : Dés à jouer Technique machine : La tombée des arêtes Technique découpe : La famille Néléfan Trucs & astuces : Collage non traditionnel - Une poignée porte-plaque Coup de coeur : Le meuble Liégeois Coup de coeur : Naissance d'un meuble, le lit de Corentin Les réalisations : de nos lecteurs Réalisation/Plan : Une table à volets Sculpture : Coupe à fruits

Arbres & bois : L'érable plane

Informations

Pêle-mêle :

Fête du tournage et des arts du bois (Besançon/25) • Salon du meuble, déco et métiers d'art (Auxerre/89) • Salon des ateliers créatifs (Cergy-Pontoise/95) • 10e salon des créations (Chantepie/35) • Week-End chez l'Artisan d'Art (Belgique) • Salon d'artisanat d'art (Châlons en Champagne/51) • Artisa (Grenoble/38) • Salon des métiers d'art (Nantes/40) • Salon des artisans d'art (Toulouse/31) • Carrousel des métiers d'art et de la création (Paris/75) • Artis'Art (St Étienne/42) • Salon du meuble (Paris/75) • Livre

Reportage : Juno bravo : la belle aventure… Journées du bois tourné, Aiguines

Internet : le bois sur le net…

Courrier : questions/réponses

Informations : Petites annonces NOUVEAU : comment se réabonner Bulletin d'abonnement Anciens numéros

Tournage sur bois Techniques confirmées : Trois bols en un Techniques de base : Un "pince bête" Techniques : Un vase segmenté Techniques : Roues dentées

**Marqueterie** Modèle débutant : Mon premier tableau Techniques : Paquet en technique élément par élément Modèle intermédiaire : Arabesques